## [PDF&VCEBraind[ump2go 70-336 Dumps Free Download](http://www.vcebraindumps.com/?p=1265) (101-110)

## **MICROSOFT NEWS: 70-336 Exam Questions has been Updated Today! Get Latest 70-336 VCE and 70-336 PDF Instantly! Welcome to Download the Newest Braindump2go 70-336 VCE&70-336 PDF Dumps:**

http://www.braindump2go.com/70-336.html (110 Q&As) Laest 70-336 PDF Dumps and 70-336 VCE Dumps can be downloaded from Braindump2go Now! This New Updated 70-336 Exam Dumps has 110q in all! All Braindump2go 70-336 Exam Questions and Answers are formulated and verified by experienced IT professionals! We guarantee all of you can pass 70-336 Exam successfully! Exam Code: 70-336Exam Name: Core Solutions of Microsoft Lync Server 2013Certification Provider: MicrosoftCorresponding Certifications: MCSE, MCSE: Communication70-336 Dump.70-336 PDF,70-336 VCE,70-336 Study Guide,70-336 Book,70-336 Exam Questions,70-336 eBook,70-336 Exam Guide,70-336 Exam Prep,70-336 Braindump,70-336 Practice Test,70-336 Practice

**Exam** Microsoft Core Solutions of Microsoft Lync Server 2013: 70-336

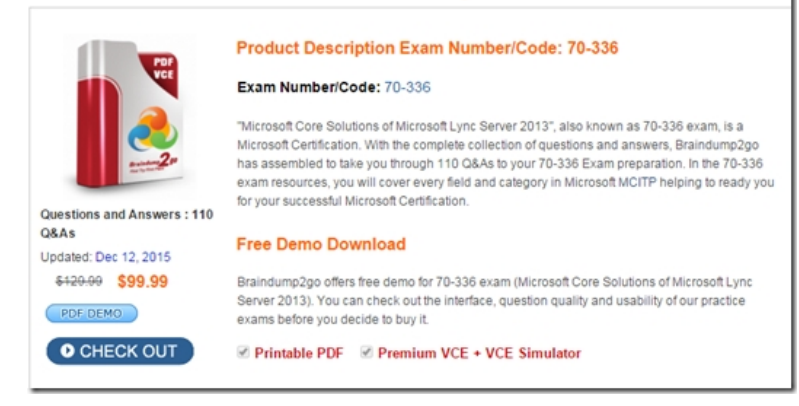

 QUESTION 101Hotspot QuestionsYou have a Lync Server 2013 infrastructure.You plan to deploy Persistent Chat features to meet the following requirements:- Support up to 50,000 concurrent users.- Enable the Persistent Chat Server Compliance service. - Ensure that all of the features are automatically available if a single server fails. You need to identify the minimum number of Front End Servers and Microsoft SQL Server Back End Servers that are required for the planned deployment. How many servers should you identify? (To answer, select the appropriate number of servers for each component in the answer area.) Persistent Chat Front End Servers

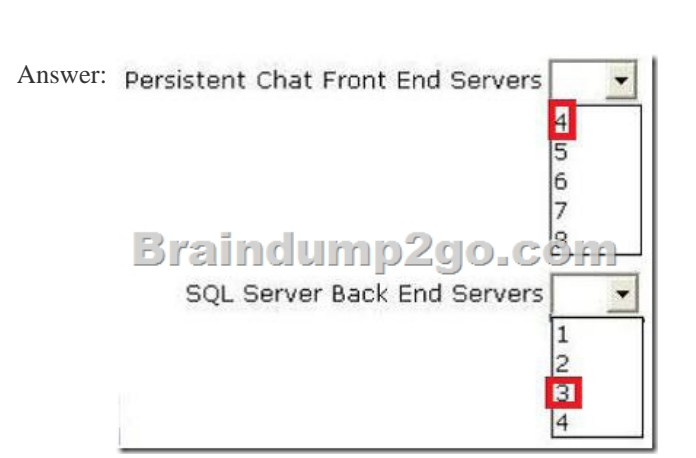

Braindump2go.c SQL Server Back End Servers

4

QUESTION 102You have a L[ync Server 2013 infrastructure. The infrastructure contains tw](http://www.vcebraindumps.com/?p=1265)o servers. The servers are configured as

Role

shown in the following table. Sorver name Poo' name  $\pi$  if  $\Omega \in \mathbb{N}$ Lyicle 1.com 6sb. form

 $(56, 6)$  F  $(65, 6)$   $68$ Standard Front End Server Lyncfe02.contoso.com Lyncfe02

Pool pairing is configured between lyncfe01 and Iyncfe02. Currently, the Central Management store is hosted on lyncfe01.A hardware failure occurs on Lynfe01.You manually perform a failover of all the user services and the Central Management store to Lyncfe02. You resolve the hardware issue on Lyncfe01. You need to restore all of the user services and the Central Management store to Lyncfe01. Which three commands should you run? (Each correct answer presents part of the solution. Choose three.) A. Invoke-CsPoolFailback -PoolFQDN Iyncfe02.contoso.comB. Invoke-CsManagementServerFailover -BackupSqlServerFQDN lyncfe01.contoso.com BackupSqllnstanceName RTC -ForceC. Install CSDatabase -CentralManagementDatabase -SqlServerFqdn lyncfe01.contoso.com -SQLInstanceName RTC -CleanD. Invoke-CsPoolFailback -PoolFQDN lyncfe01.contoso.comE. Move-CsManagementServer Answer: CDEExplanation: The pool named lyncfe01.contoso.com is the pool that failed over to LyncFE02 when LyncFE01 failed. Therefore, we need to fail back pool lyncfe01.contoso.com to the recovered server.\* Install CSDatabaseInstall CSDatabase.\* Lync Server makes extensive use of SQL Server databases, ranging from the Central Management store to the Archiving database. As a general rule, these databases are set up at the same time you install Lync Server or at the same time you install a Lync Server role (such as Monitoring Server) that requires a database back end. After installation has taken place these databases typically will not need to be reinstalled or moved to new locations.On rare occasions, however, you might need to manually install a Lync Server database; this could be because you need to move a database to another server, or because a setuprelated problem failed to install the database for you. The Install-CsDatabase cmdlet provides a way for you to install any of the SQL Server databases used by Lync Server.\* Invoke-CsPoolFailbackInvokes the failback process for a Lync Server 2013 pool. Failback is used after a pool has failed over and the users of that pool have been "failed over" to a backup pool. (That simply means users who were signed on to the failed pool are automatically signed on to the backup pool.) When the failed pool has been restored, the fail back process signs the failed-over users back to their original pool.\*Move-CsManagementServerMoves the Central Management Server from one pool to another. Reference: To use Windows PowerShell cmdlets to configure the SQL Server Central Management store QUESTION 103You have a Lync Server 2013 infrastructure. You deploy mobility features. You need to ensure that mobile clients can establish IP video calls only when they connect to a wireless access point (WAP).Which cmdlet should you run? A. Set-CsConferencingPolicyB. Set-CsLocationPolicyC. Set-CsNetworkBandwidthPolicyProfileD. Set-CsMobilityPolicyE. Set-CsClientPolicy Answer: DExplanation:Mobility policies can also be used to require Wi-Fi connections when making or receiving callshttp://technet.microsoft.com/en-us/library/hh690021.aspx QUESTION 104You have a Lync Server 2010 and Lync Server 2013 infrastructure. The infrastructure contains Front End pools. Currently, all users use the Lync Server 2010 Front End pool. An administrator migrates a user to the Lync Server 2013 Front End pool. After the migration, the user can no longer access the whiteboards, t[he attachments, the poll data, and the Microsoft PowerPoi](http://technet.microsoft.com/en-us/library/hh690021.aspx)nt presentations that were uploaded to the meeting before the migration. You need to ensure that the PowerPoint presentations, the whiteboards, the attachments, and the poll data are moved when users migrate from Lync Server 2010 to Lync Server 2013. What should you do? A. Run the Move-CsUser cmdlet and specify the -ProxyPool parameter.B. Run the Move-CsLegacyUser cmdlet before you migrate the users.C. Run the Move-CsConferenceDirectory cmdlet before you migrate the users.D. Run the Move-CsUser cmdlet and specify the -MoveConferenceData parameter. Answer: D QUESTION 105You have a Lync Server 2013 infrastructure. The infrastructure contains four Standard Edition Front End Servers and an Edge Server. You run

Get-CsManagementStoreReplicationStatus | ft ReplicaFQDN, Up To Date and you receive the following output: ReplicaFqdn

edge01.comtoso.com 155 For Contract kt (1) 020 lyncfe03.contoso.com lyncfe04.contoso.com

 On the server responsible for the replication of the Central Management store, you discover that several services have stopped. You need to enable the replication of the Central Management store. Which service should you start? (To answer, select the appropriate service in the answer area.)

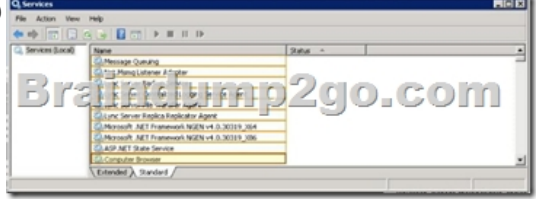

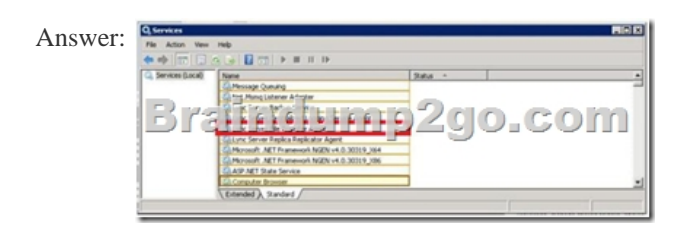

QUESTION 106Your company has a Microsoft Office 365 subscription. The company uses Microsoft Lync Online. You need to ensure that Lync Online users can use dial-in conferencing. The solution must minimize costs. What should you do? A. Deploy an Edge Server and add a hosting provider to the server.B. Deploy an Edge Server and configure the A/V Edge service on the server. C. Deploy an A/V Conferencing pool.D. Set up an account with a third-party audio conferencing provider. Answer: D QUESTION 107You plan deploy a Lync Sever 2013 infrastructure.The planned infrastructure will contain client computers that run Windows 8 and the Lync store app. You need to ensure that the computers can use the automatic client sing-in feature for the Lync Windows store app Which DNS records should you create? A. lyncdiscover.contoso.com and lyncdiscoverinternal.contoso.comB. sip.contoso.com and sipinternal.contoso.comC. sipinternal.contoso.com and sipexternal.contoso.comD.

sipinternaltls. tcp.contoso.com and sip.tls.contoso.com Answer: AExplanation:

http://blog.schertz.name/2012/12/lync-2013-client-autodiscover/ QUESTION 108You have a Lync Server 2013 infrastructure. The infrastructure contains two sites. The sites are located in New York and Rome. Each site has Enterprise Voice deploy and separate dial plans and voice policies. You plan to deploy dial-in conferencing to both sites. In each site, you create a dedicated conferencing policy. You assign the conferencing policies to the respective users in each site. You create a dial-in conferencing access number. [You discover that the regions are unavailable. You need to ensur](http://blog.schertz.name/2012/12/lync-2013-client-autodiscover/)e that you can add a region to the dial-in conferencing access number. What should you modify? A. The dial plansB. Conferencing policiesC. The voice policiesD. The meeting configuration settings Answer: AExplanation:http://technet.microsoft.com/en-us/library/gg398126.aspx QUESTION 109You have two servers named Lync1 and Lync2 that have Lync Server 2013 Standard Edition deployed. The servers are located in different buildings. Lync1 hosts response groups. You need to ensure that Lync2 can host the response groups if Lync1 fails. Which cmdlet should you run first? A. Export-CsConfigurationB. Export-CsRgsConfigurationC. Backup-CsPoolD. Move-CsRgsConfiguration Answer: B QUES[TION 110You plan to deploy a Lync Server 2013 Edge Se](http://technet.microsoft.com/en-us/library/gg398126.aspx)rver. You need to identify which operating systems can be used to deploy the Edge Server. Which operating systems should you identify? (Each correct answer presents a complete solution. Choose all that apply.) A. A full installation of Windows Server 2008 Service Pack 2 (SP2) EnterpriseB. A full installation of Windows Server 2008 R2 Service Pack 1 (SP1) StandardC. A Server Core installation of Windows Server 2012 EnterpriseD. A Server Core installation of Windows Server 2008 R2 Service Pack 1 (SP1) StandardE. A full installation of Windows Server 2012 EnterpriseF. A full installation of Windows Server 2012 Datacenter Answer: BF Braindump2go New Released 70-336 Dump PDF Free Download, 110 Questions in all, Passing Your Exam 100% Easily! **Microsoft Core Solut** 

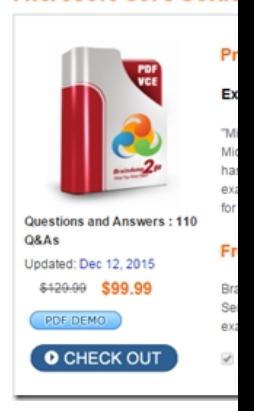

## **FREE DOWNLOAD: NEW UPDATED 70-336 PDF Dumps & 70-336 VCE Dumps from Braindump2go:**

http://www.braindump2go.com/70-336.html (110 Q&As)